#### EASY Programming with Rascal

#### Paul Klint

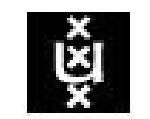

**UNIVERSITEIT VAN AMSTERDAM** 

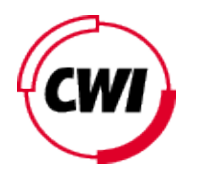

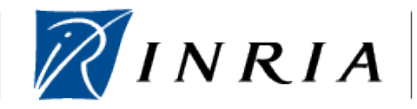

*Joint work with Emilie Balland, Bas Basten, Jeroen van den Bos, Mark Hills, Arnold Lankamp, Bert Lisser, Tijs van der Storm, Jurgen Vinju*

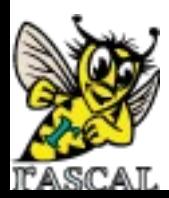

*Opening BLDL, November 4, 2009, Bergen, Norway*

### Cast of Heroes

- Alice, system administrator
- Bernd, forensic investigator
- Charlotte, financial engineer
- Daniel, multi-core specialist
- Elisabeth, model-driven engineering specialist

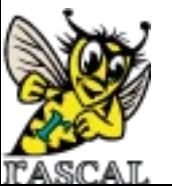

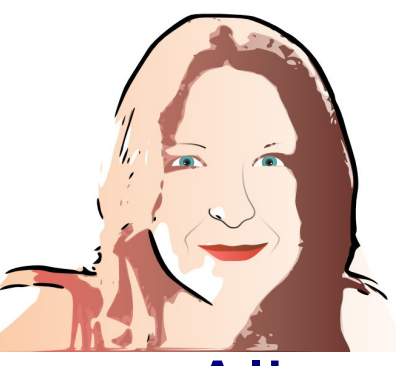

#### Meet Alice

- Alice is security administrator at a large online marketplace
- Objective: look for security breaches
- Solution:
	- Extract relevant information from system log files, e.g. failed login attempts in Secure Shell
	- Extract IP address, login name, frequency, ...
	- Synthesize a security report

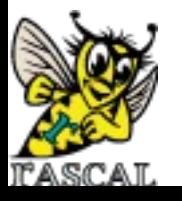

### Meet Bernd

- Bernd: investigator at German forensic lab
- Objective: finding common patterns in confiscated digital information in many different formats. This is very labor intensive.
- Solution:
	- design DERRICK a domain-specific language for this type of investigation
	- Extract data, analyze the used data formats and synthesize Java code to do the actual investigation

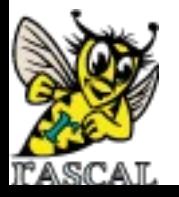

## What are their Common Problems?

- How to parse source code/data files
- How to extract facts from it
- How to perform computations on these facts
- How to generate new source code
- How to synthesize other information

#### EASY: Extract-Analyze-SYnthesize Paradigm

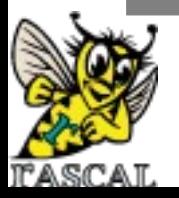

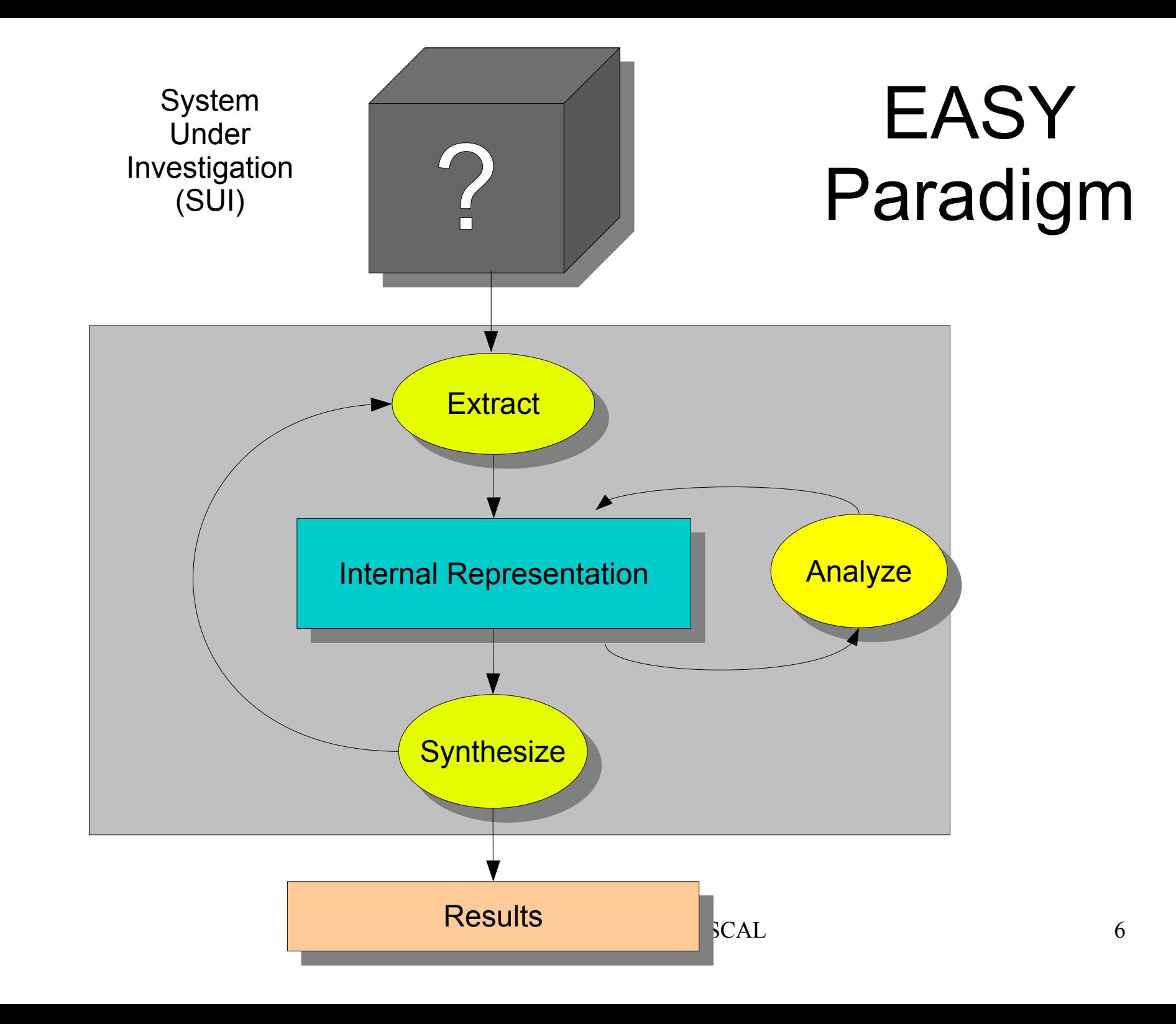

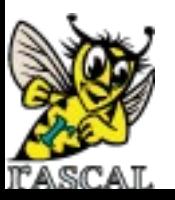

#### What tools are available to our heroes?

- Lexical tools: Grep, Awk, Perl, Python, Ruby
	- Regular expressions have limited expressivity
	- Hard to maintain
- Compiler tools: yacc, bison, CUP, ANTLR
	- Only automate front-end part
	- Everything else programmed in C, Java, ..
- Attribute Grammar tools: FNC2, JastAdd, ...
	- Mostly analysis, weak in transformation

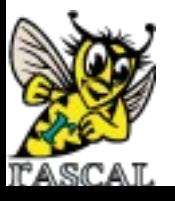

#### What tools are available to our heroes?

- Relational Analysis tools: Grok, Rscript
	- Strong in analysis
- Transformation tools: ASF+SDF, Stratego, TOM, TXL  $\overline{\phantom{0}}$   $\overline{\phantom{0}}$  $\overline{O}$ 
	- Strong in transformation
- Logic languages: Prolog
- Many others ...

```
Apologies if 
your favorite tool 
    does not 
appear in this list
```
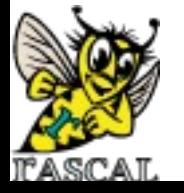

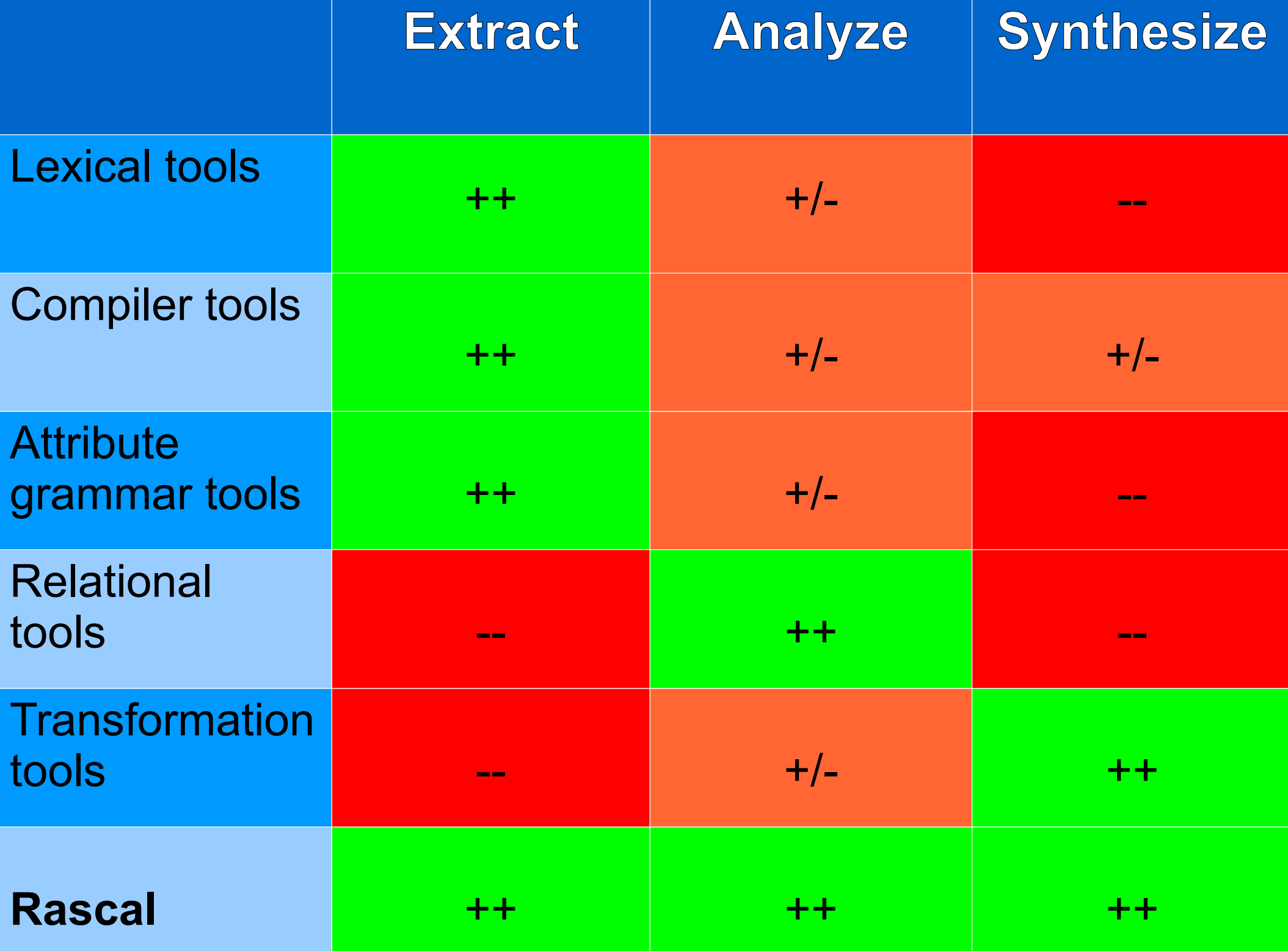

# Why a new Language?

- No current technology spans the full range of EASY steps
- There are many fine technologies but they are
	- highly specialized
	- hard to learn
	- not integrated with a standard IDE
	- hard to extend

● ...

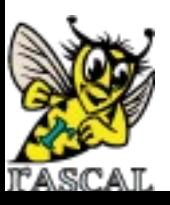

EASY Meta-Programming with RASCAL 10

#### Here comes Rascal to the Rescue

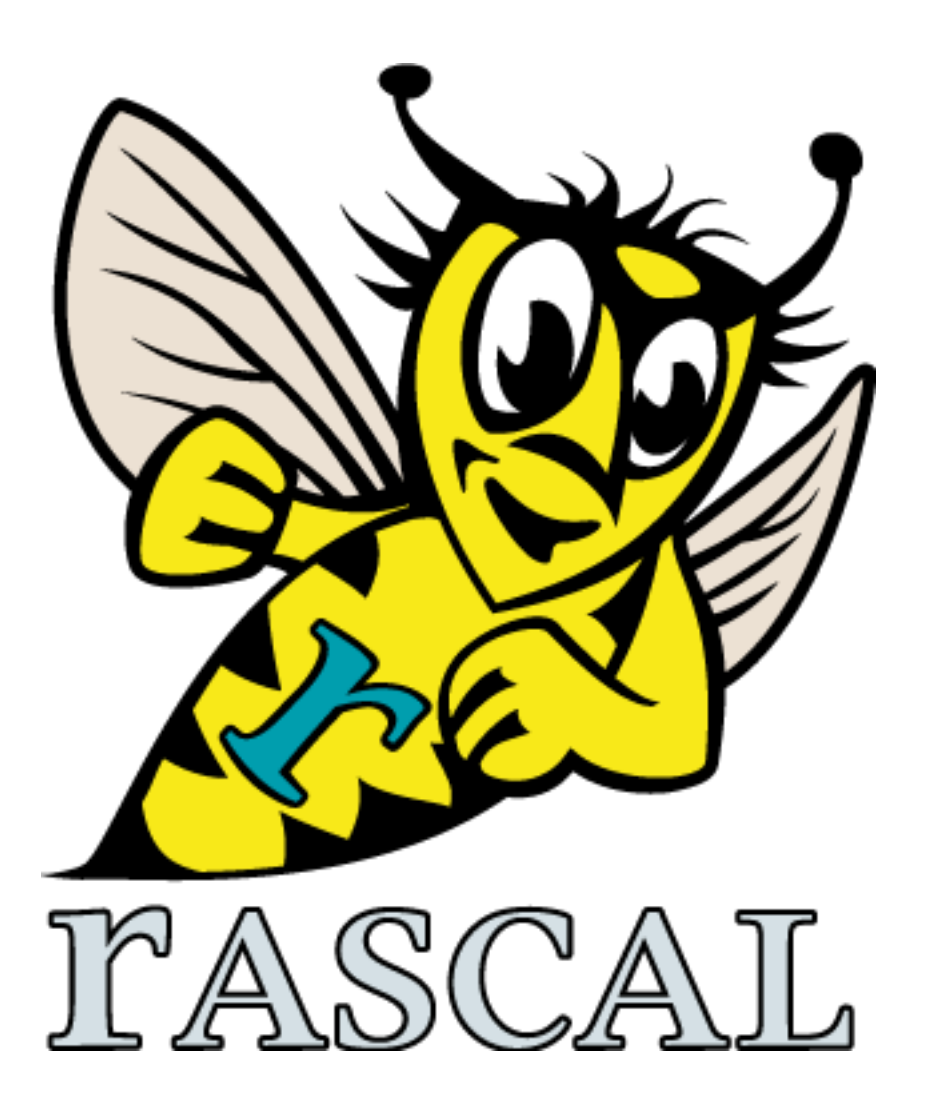

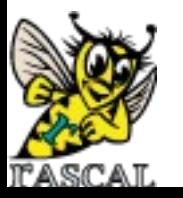

EASY Meta-Programming with RASCAL 11

#### Rascal ...

- ... is a new language for meta-programming
- ... supports the EASY paradigm
- ... is based on
	- Syntax Analysis
	- Term Rewriting
	- Relational Calculus

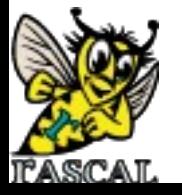

#### Rascal Elevator Pitch

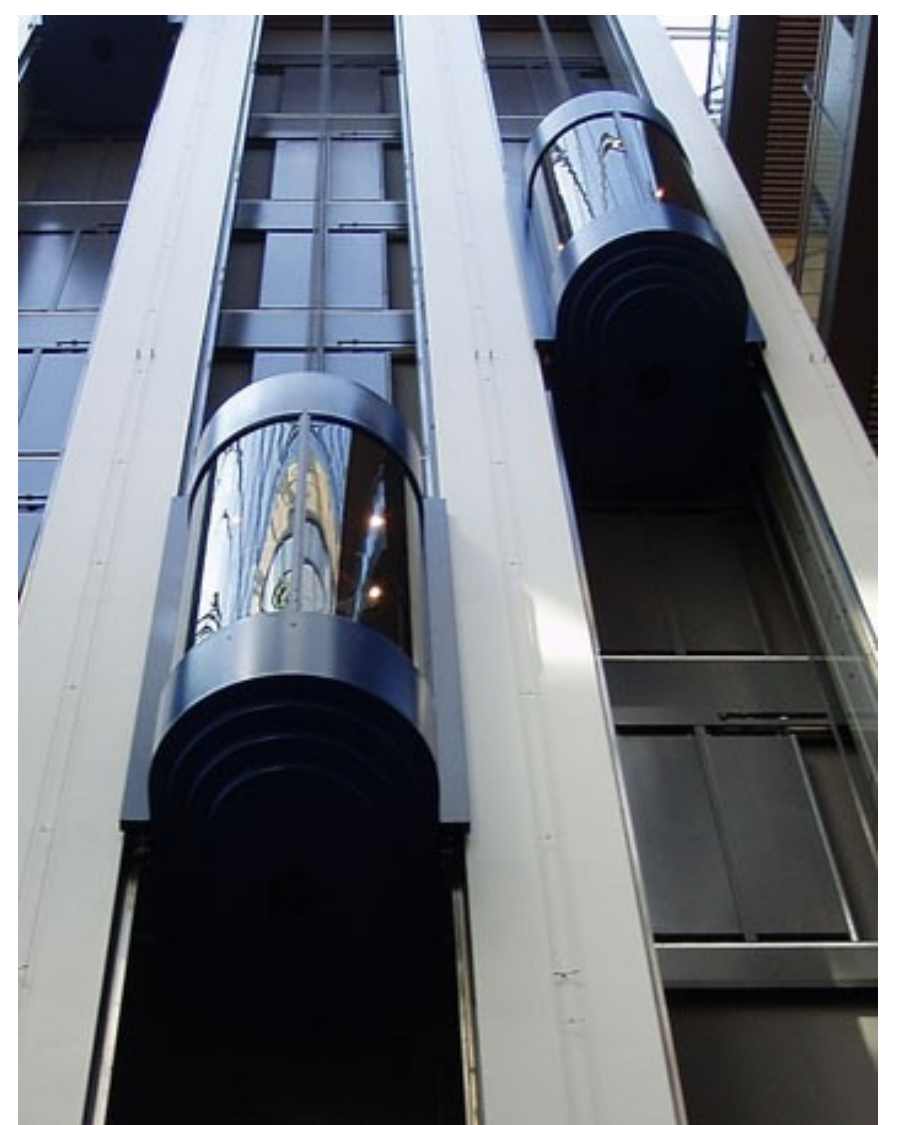

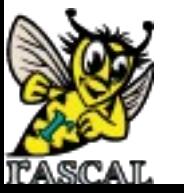

EASY Meta-Programming with RASCAL 13

# Rascal Elevator Pitch

- Sophisticated built-in data types
- Immutable data
- Static safety
- Generic types
- Local type inference
- Pattern Matching
- Syntax definitions and parsing
- Concrete syntax
- Visiting/traversal
- Comprehensions
- Higher-order
- Familiar syntax
- Java and Eclipse integration
- EASY Meta-Programming with RASCAL 14 • Read-Eval-Print (REPL)

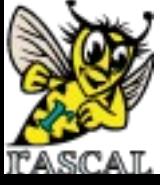

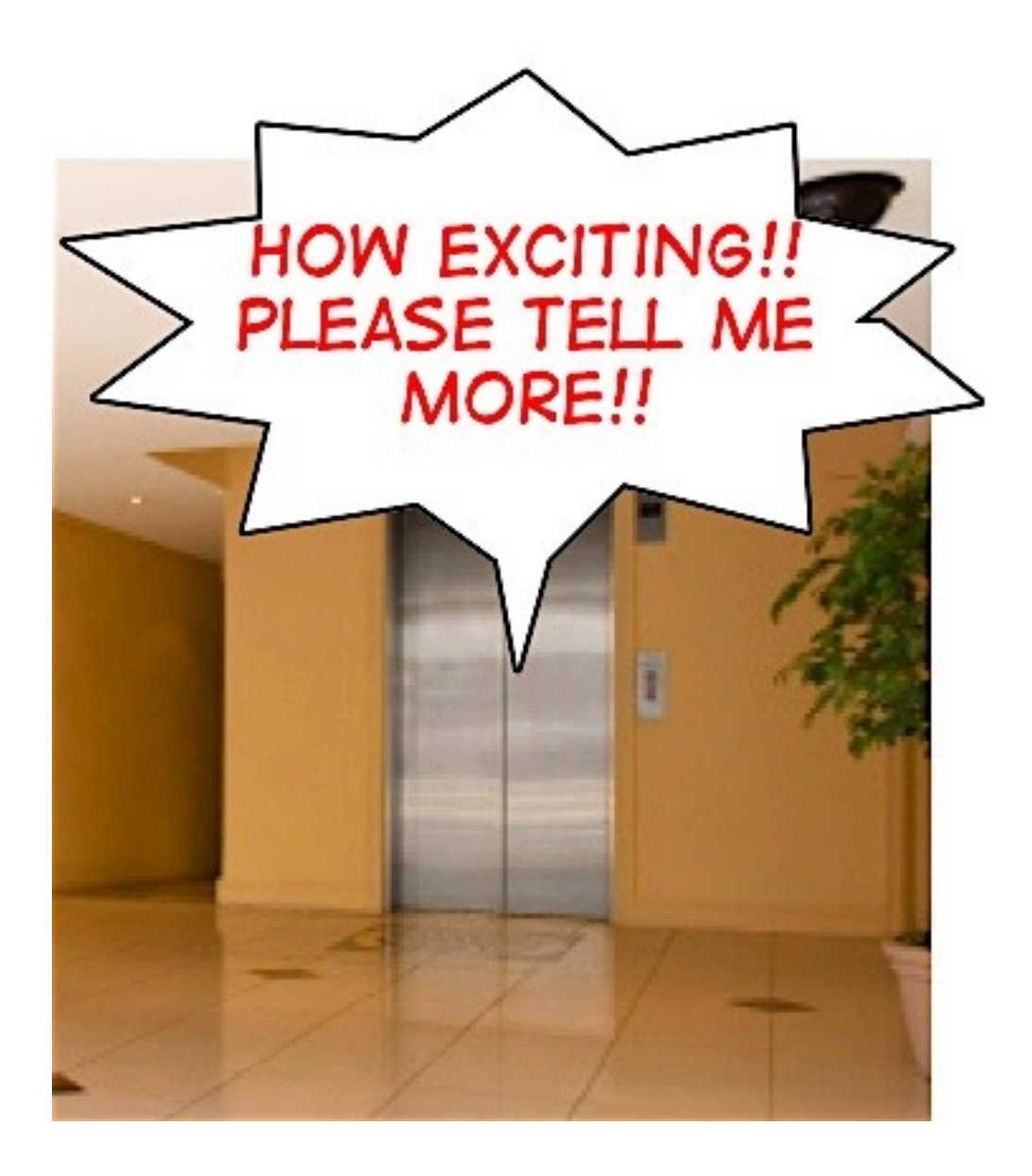

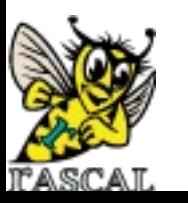

EASY Meta-Programming with RASCAL 15

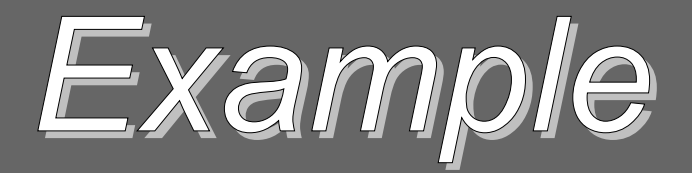

# A Domain-specific Language for State Machines

#### State Machine

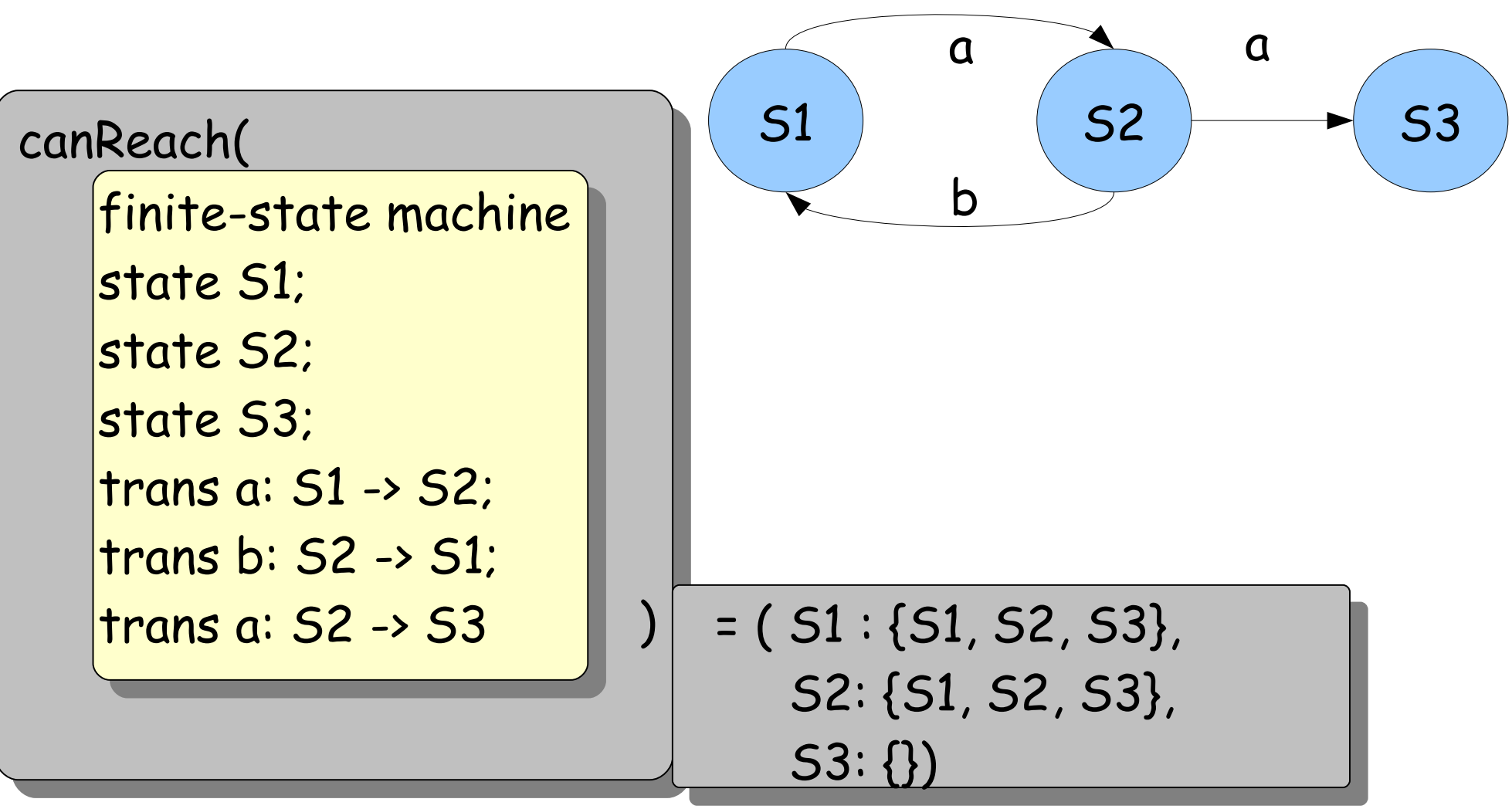

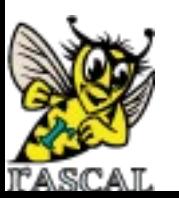

#### State Machine Concrete Syntax

module demo/StateMachine/Syntax

```
...
 "state" Id -> State
 "trans" Id ":" Id "->" Id -> Trans
 State -> Decl
  Trans -> Decl
 "finite-state" "machine" {Decl ";"}+ -> FSM
```
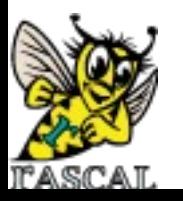

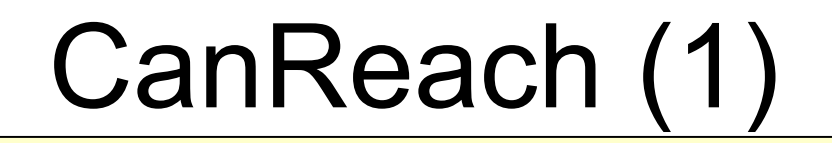

module demo::StateMachine::CanReach

import demo::StateMachine::Syntax; import Graph;

EASY Meta-Programming with RASCAL 19 FSM example = finite-state machine state S1; state S2; state S3; trans a: S1 -> S2; trans b: S2 -> S1; trans a: S2 -> S3; … (next sheet)

A **concrete**, **unquoted**, FSM text fragment.

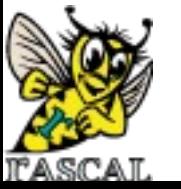

### CanReach (2)

module demo::StateMachine::CanReach … (previous sheet)

public map[str, set[str]] canReach(FSM fsm){ transitions = getTransitions(fsm); closure = transitions+; Transitive closure Extract transitions as a graph

return ( s : closure[s] | str s <- carrier(transitions) );

Map comprehension

return a map in which each state is associated with all states that can be reached from it

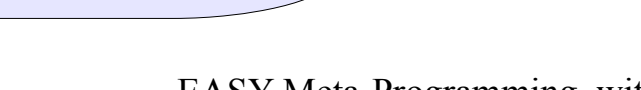

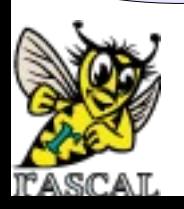

}

Enumerate all states

## CanReach (3)

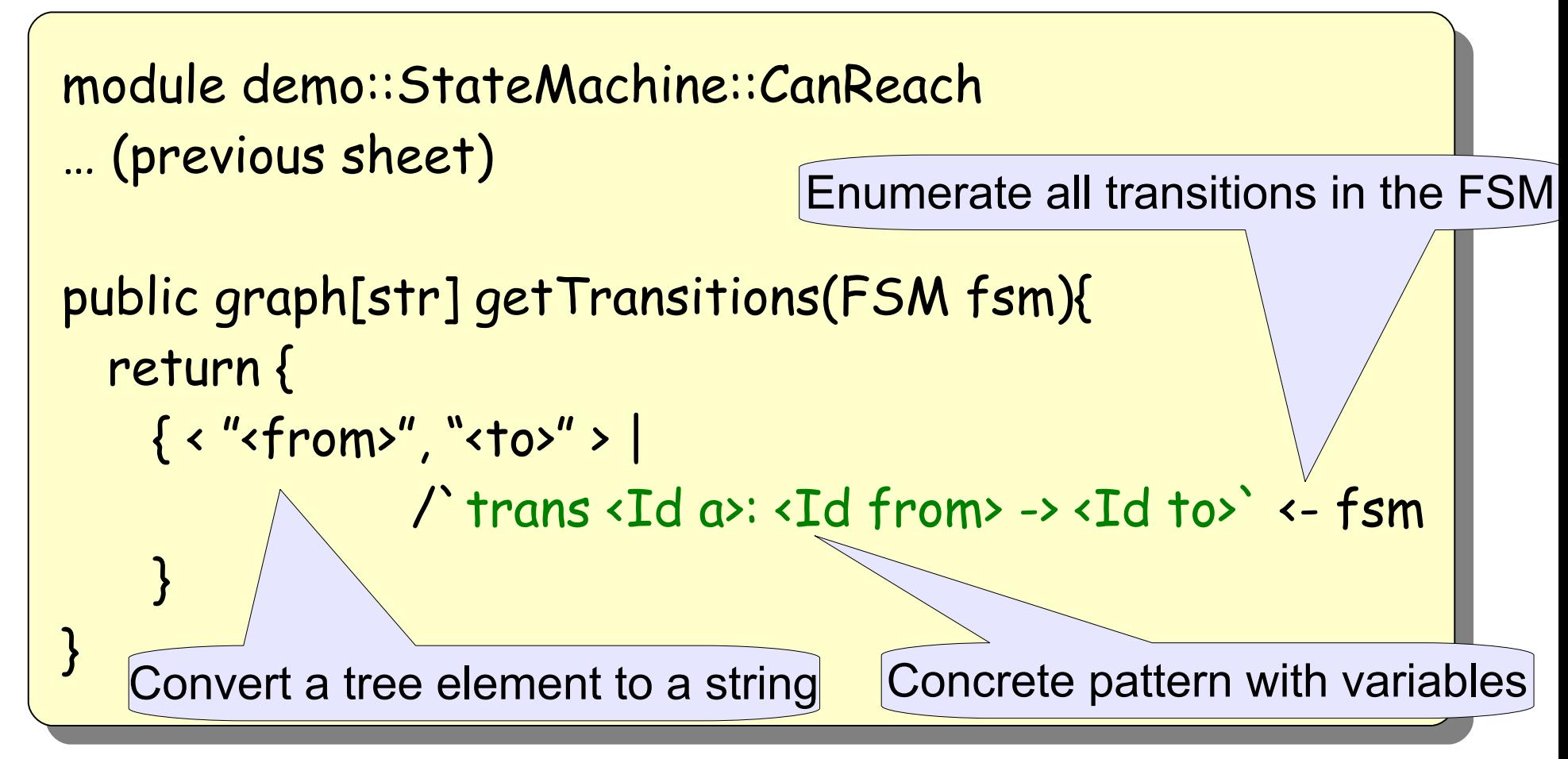

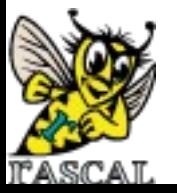

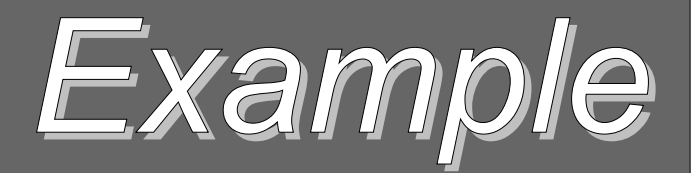

# Generating Getters and Setters

# Generating Getters and Setters

- Given:
	- A class name
	- A mapping from names to types
- Required:
	- Generate the named class with getters and setters

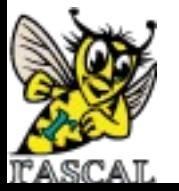

#### Generating getters and setters: Input

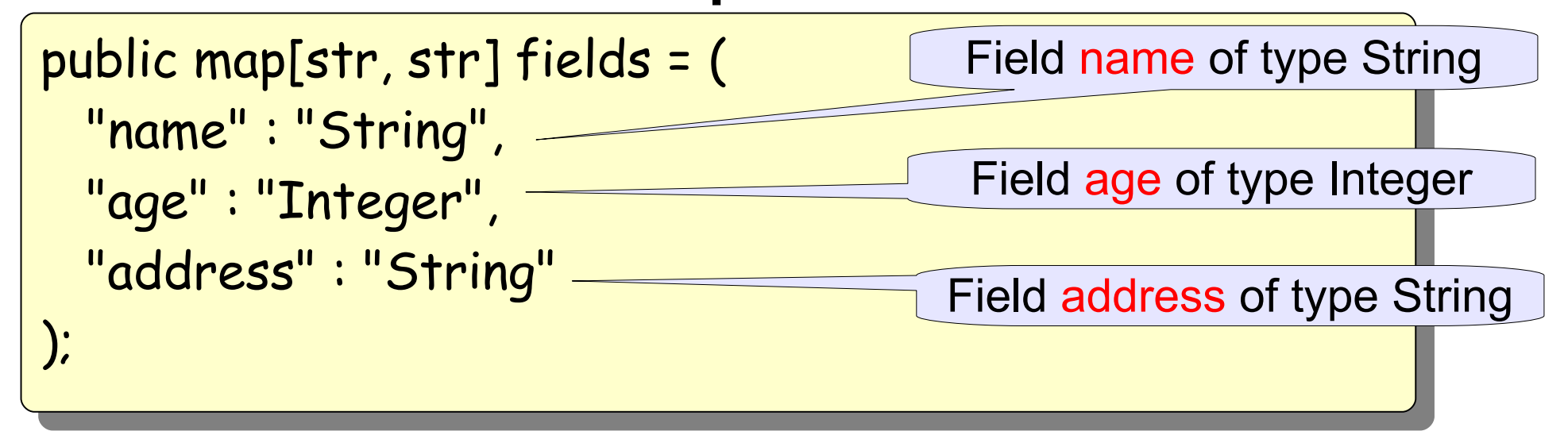

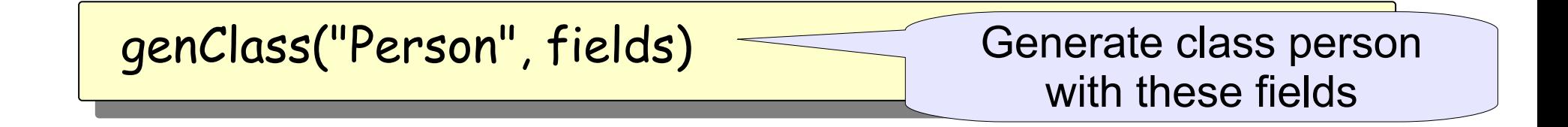

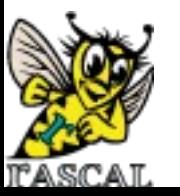

EASY Meta-Programming with RASCAL 24

#### Generting getters and setters Expect Output

public class Person {

 private Integer age; public void setAge(Integer age) { this.age = age; } public Integer getAge() { return age; }

private String name;

 public void setName(String name) { this.name = name; } public String getName() { return name; }

 private String address; public void setAddress(String address) { this.address = address; } public String getAddress(){ return address; }

EASY Meta-Programming with RASCAL 25

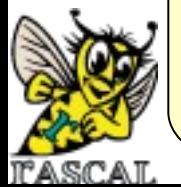

}

# Generating Getters and Setters

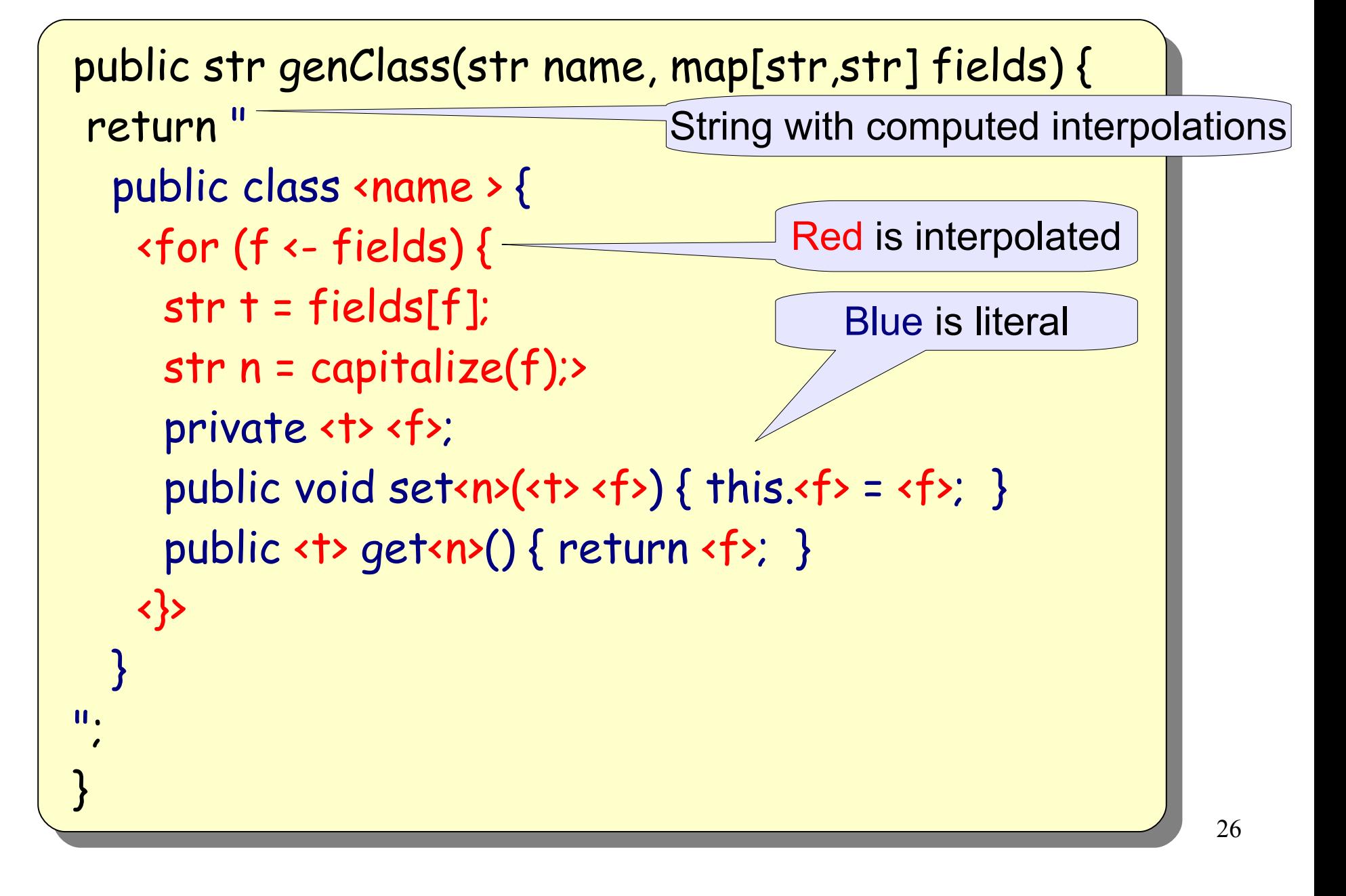

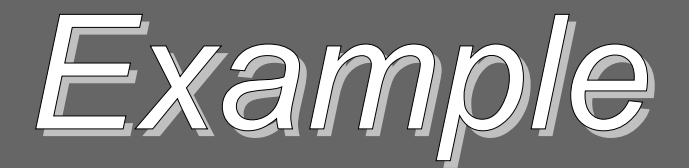

# Fact extraction and visualization

# While working on a Java project ...

- For example, jspwiki
- What are the different file types used in this project?

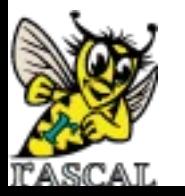

#### What are the file types in this project?

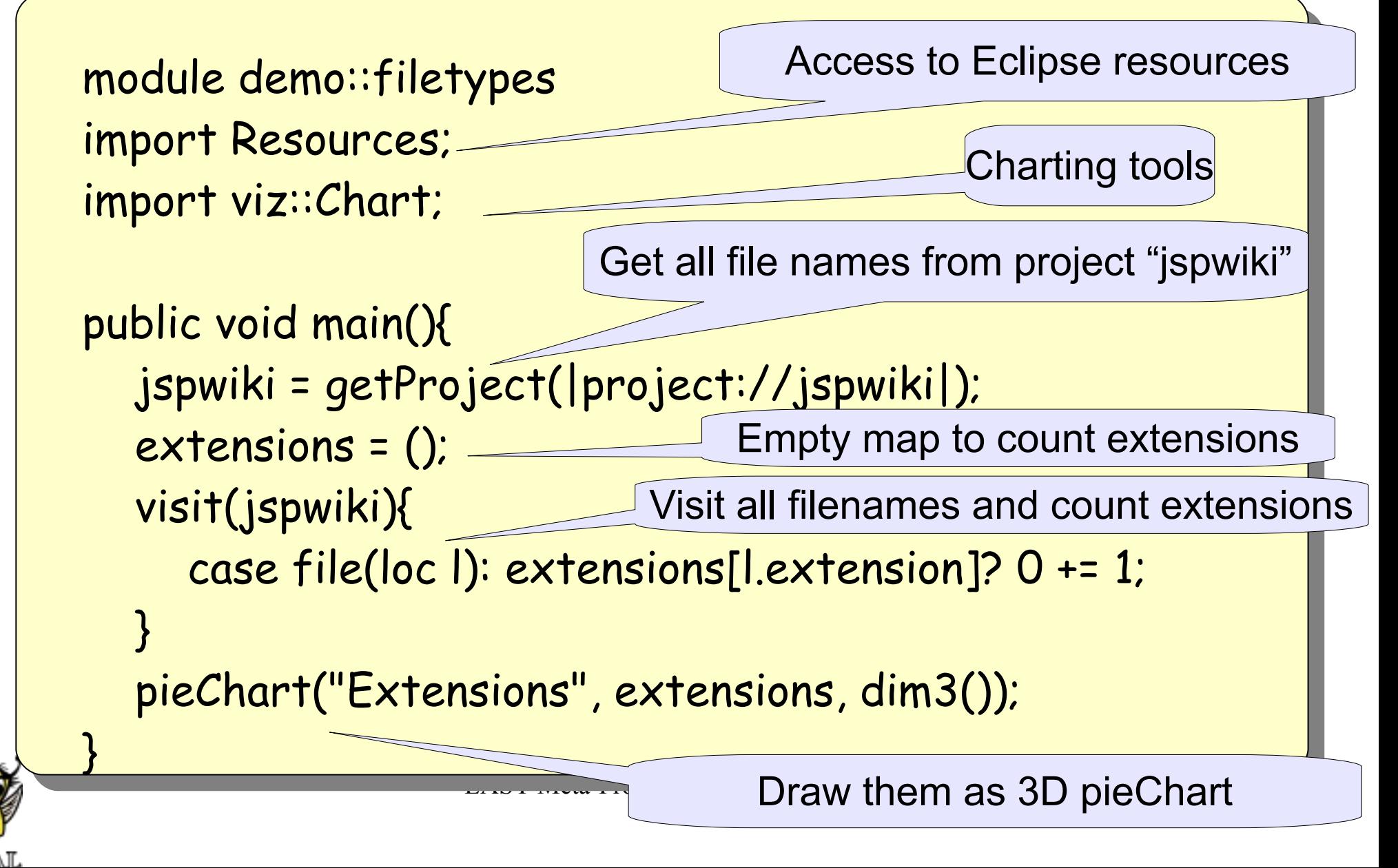

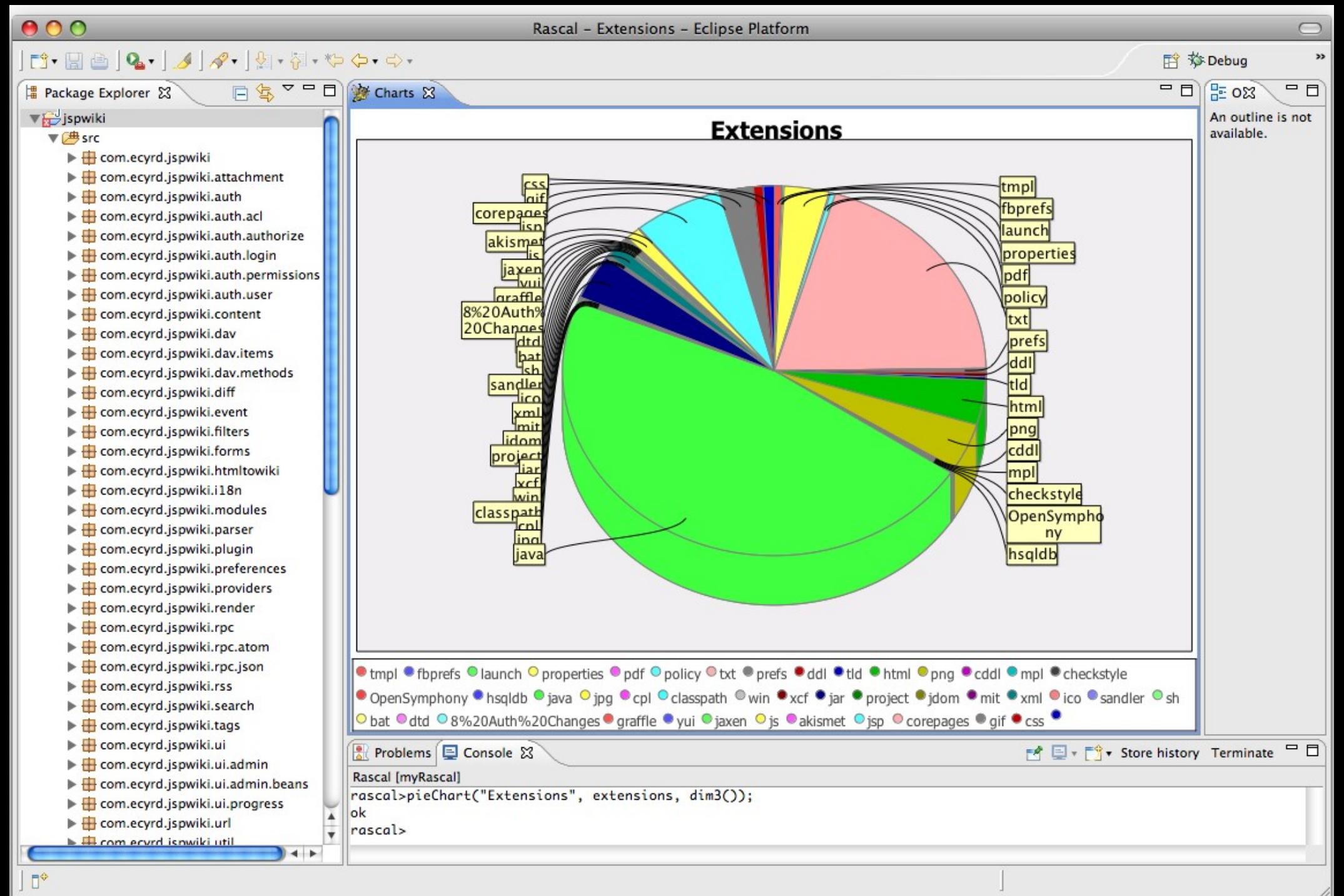

TASCAL

# The Rascal Standard Library

- Benchmark
- **Boolean**
- **Exception**
- (Labelled) Graph
- **Integer**
- IO
- JDT (Eclipse only)
- List
- Location
- Map

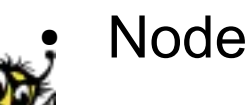

- Real
- Relation
- RSF
- Resource (Eclipse only)
- Set
- String
- Subversion
- **Tuple**
- **ValueIO**
- viz::Chart
- viz::View (Eclipse only)

EASY Meta-Programming with RASCAL 31

# Long-term Perspective

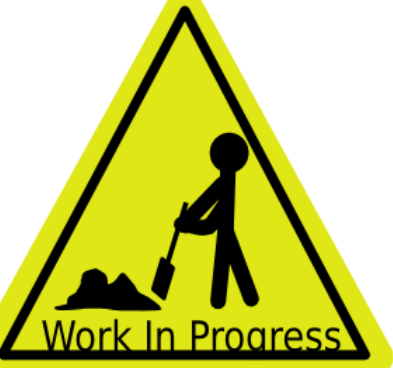

- The Rascal language supports the EASY paradigm:
	- creation and execution of fact analysis and transformation tools
	- DSLs
	- meta-programming
- Familiar notation and Eclipse integration lower barrier to entry
- Work in progress

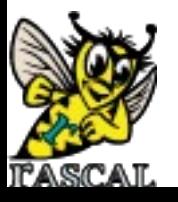

# Information

- General information:
- http://www.meta-environment.org
- Latest version of Rascal
- documentation:

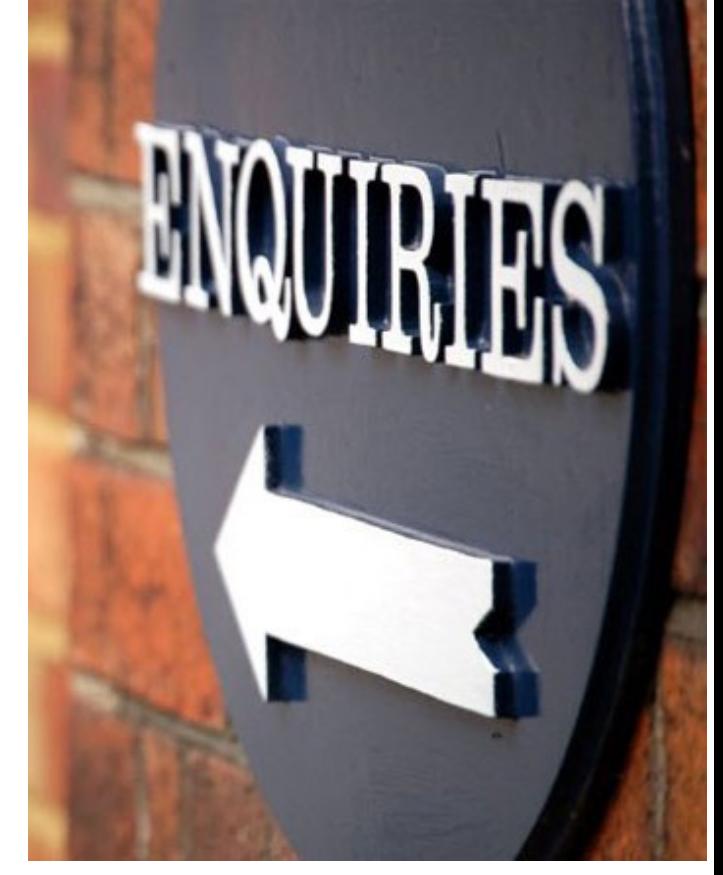

http://www.meta-environment.org/doc/books/analysis/rascalmanual/rascal-manual.[html|pdf]

Download Rascal implementation:

http://www.meta-environment.org/Meta-Environment/Rascal

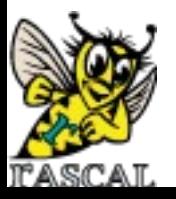

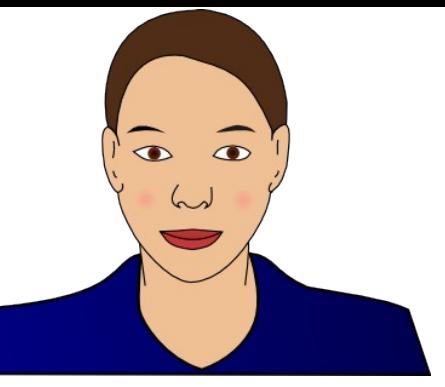

# Meet Charlotte

- Charlotte works at a large financial institution in Paris
- Objective: connect legacy software to the web
- Solution:
	- extract call information from the legacy code, analyze it, and synthesize an overview of the call structure
	- Use entry points in the legacy code as entry points for the web interface
	- Automate these transformations

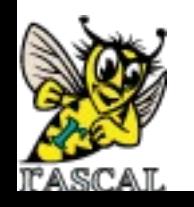

# Meet Daniel

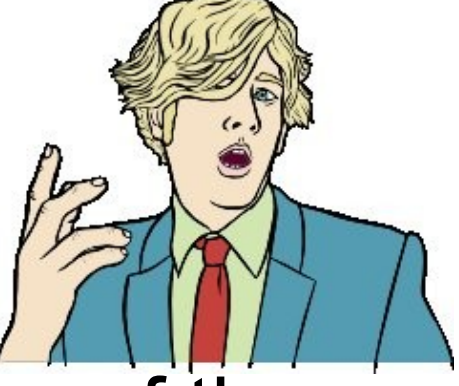

- Daniel is concurrency researcher at one of the largest hardware manufacturers worldwide
- Objective: leverage the potential of multi-core processors and find concurrency errors
- Solution:
	- extract concurrency-related facts from the code (e.g., thread creation, locking), analyze these facts and synthesize an abstract automaton
	- Analyze this automaton with third-party verification tools

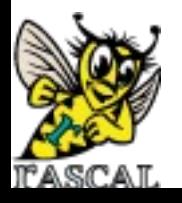

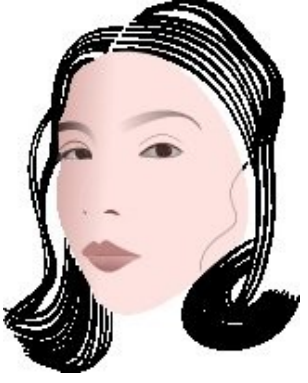

# Meet Elisabeth

- Elisabeth is software architect at an airplane manufacturer
- Objective: Model reliability of controller software
- Solution:
	- describe software architecture with UML and add reliability annotations
	- Extract reliability information and synthesize input for statistics tool
	- Generate executable code that takes reliability into account

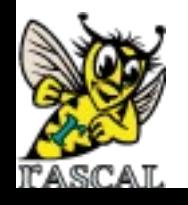